## Servizio Documentazione Software Didattico

## **Creare disegni con il software opensource**

a cura di: [Gaetano Di Salvo](mailto:gaedisal@libero.it)

**Tuxpaint** è stato utilizzato nell'ambito di un progetto di informatica che la mia scuola ha organizzato per le classi del Circolo comprendente le classi dalle prime alle quinte. Di solito gli altri anni per realizzare questo progetto con le classi del primo ciclo (1^ e 2^) veniva utilizzato Paint, programma di grafica, che si trova tra gli accessori di Word. Quest'anno, dopo averlo fatto conoscere anche ai colleghi che si interessano della realizzazione del progetto, è stato deciso di adottare Tuxpaint in sostituzione di quello.

Il programma, Tuxpaint, estrapolato dal CD, è stato caricato su tutti i computer del laboratorio della scuola (12 in tutto), creata l'icona sul desktop in modo da essere facilmente individuabile ed apribile, è stato usato da 3 classi di prima e tre di seconda elementare.

Il software è stato usato nelle ore di compresenza con l'altra collega di classe: i bambini venivano divisi in due gruppi in modo da alternarsi nelle due ore di compresenza, con l'attività di laboratorio dell'altra collega. Tali attività di laboratorio, svolte in compresenza, erano previste una volta alla settimana.

Tuxpaint ha riscontrato molto più successo di Paint perché molto più ricco, più vario e soprattutto di comprensione immediata.

I bambini di 1^ elementare dopo la prima mezzora di utilizzo, sembrava che lo avessero utilizzato da sempre.

Hanno creato disegni coloratissimi come per gioco e intanto hanno raggiunto molto più velocemente, perché più stimolati, l'obiettivo prefissato, quello di raggiungere quanto prima una perfetta padronanza nell'uso del mouse.

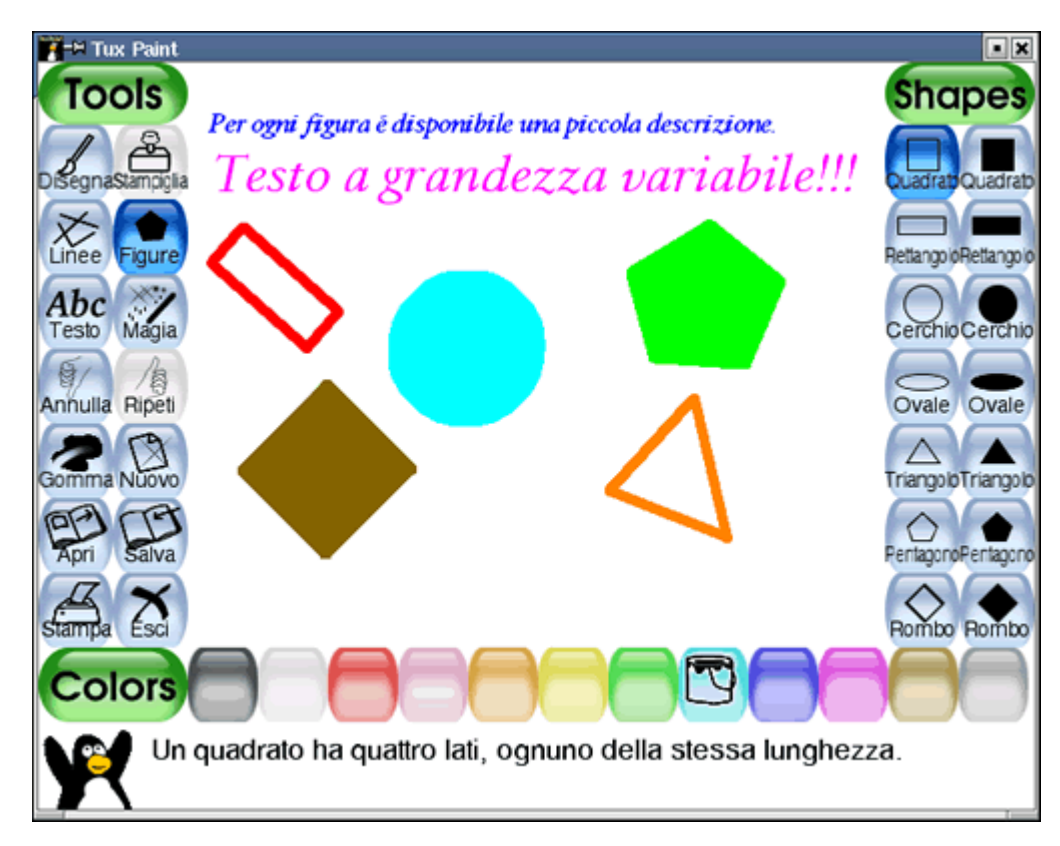

Credo di potere dire che l'uso di questo programma ci abbia consentito di risparmiare almeno il 30% del tempo nel raggiungimento dell'obiettivo, consentendo al progetto di andare ben oltre i limiti prefissati nella programmazioni iniziale, ad esempio non era prevista la creazione di

cartelle e il salvataggio in esse dei lavori creati, cosa invece che questa volta è stato fatto.

Grazie, dunque a Linux, sia io che altri colleghi hanno avuto la possibilità di sperimentare programmi alternativi ai soliti usati, con grande soddisfazione nostra e successo degli alunni.

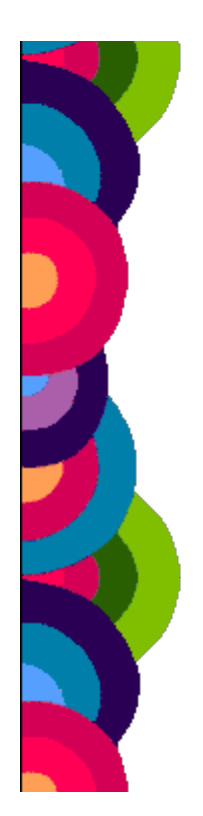